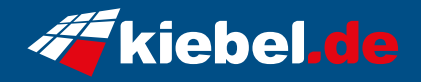

## **Gamer PC Raptor 12 RX7600**

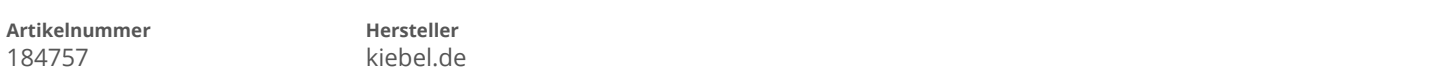

## **Angaben zum Energieverbrauch**

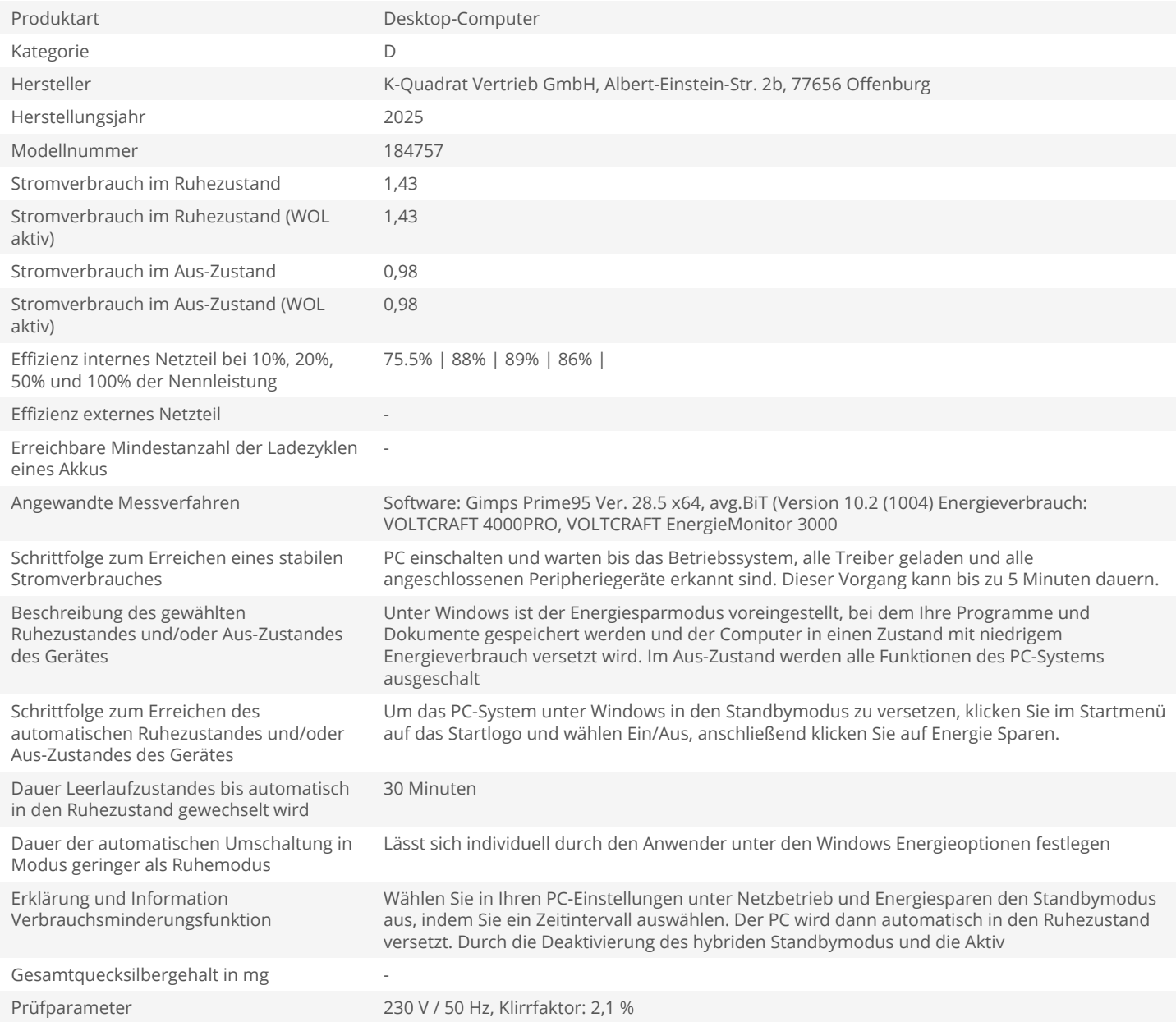